## **Color**

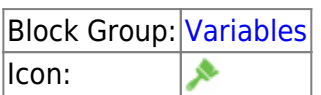

Holds values that describe a solid, gradient, or image fill that can be set with a DGLux5 [fill pop-up](https://wiki.dglogik.com/dglux5_wiki:workspace_and_workflow:panels_and_menus:color_pop).

You can use the fill pop-up from within the dataflow workflow to specify a color value.

For information on using dataflow blocks, see [Dataflow](https://wiki.dglogik.com/dglux5_wiki:dataflow:home).

## **Input/Output Properties**

This property can take input and give output.

• value (DGLux5 [Fill property\)](https://wiki.dglogik.com/dglux5_wiki:widgets_and_property_inspector:property_inspector:allcomponents:fill_stroke)

## **Model**

These are basic uses of the block.

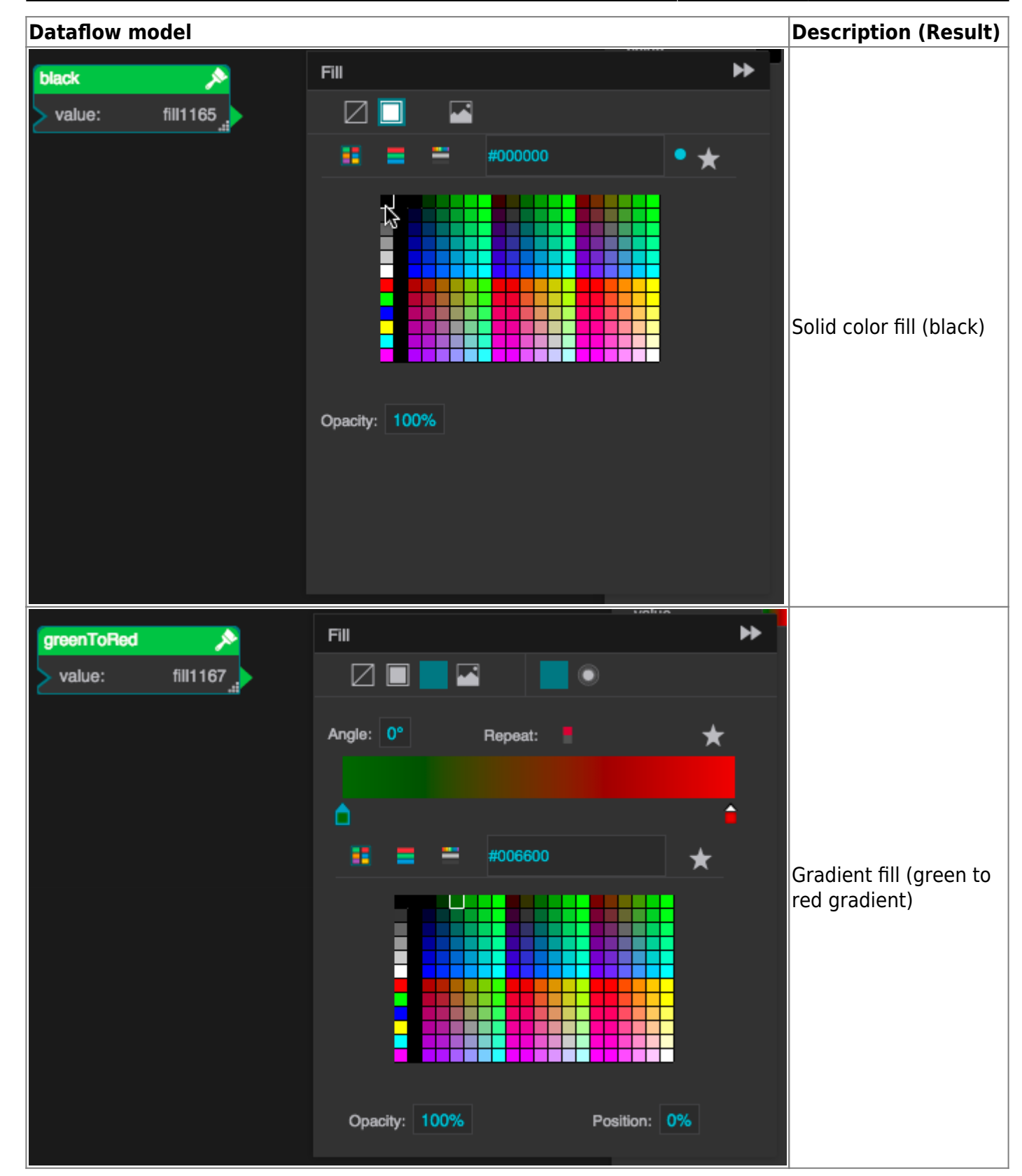

## [Previous: Boolean](https://wiki.dglogik.com/dglux5_wiki:dataflow:dataflow_blocks_reference:variables:boolean)

[Next: Table](https://wiki.dglogik.com/dglux5_wiki:dataflow:dataflow_blocks_reference:variables:table)

From:

<https://wiki.dglogik.com/>- **DGLogik**

Permanent link: **[https://wiki.dglogik.com/dglux5\\_wiki:dataflow:dataflow\\_blocks\\_reference:variables:color](https://wiki.dglogik.com/dglux5_wiki:dataflow:dataflow_blocks_reference:variables:color)**

Last update: **2021/09/20 15:03**

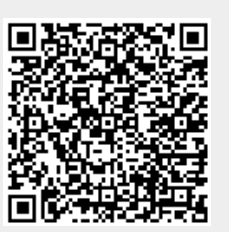